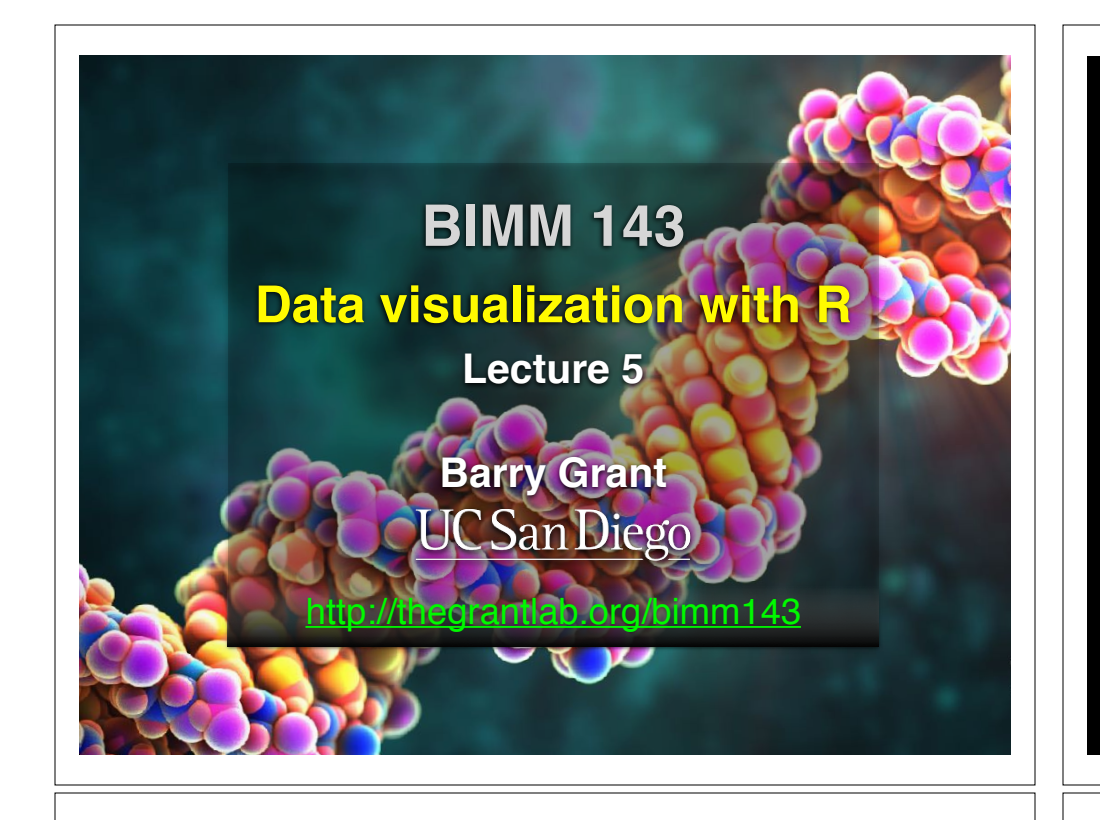

## Recap From Last Time:

- What is R and why should we use it?
- Familiarity with R's basic syntax.
- Familiarity with major R data structures namely **vectors** and **data.frames**.
- Understand the basics of using **functions** (arguments, vectorizion and re-cycling).
- Appreciate how you can use R scripts to aid with reproducibility.

[MPA Link]

## Today's Learning Goals

- Appreciate the major elements of **exploratory data analysis** and why it is important to visualize data.
- Be conversant with **data visualization best practices** and understand how good visualizations optimize for the human visual system.
- Be able to generate informative graphical displays including **scatterplots**, **histograms**, **bar graphs**, **boxplots**, **dendrograms** and **heatmaps** and thereby gain exposure to the extensive graphical capabilities of R.
- Appreciate that you can build even more complex charts with **ggplot** and additional R packages such as **rgl**.

# Today's Learning Goals

- Appreciate the major elements of **exploratory data analysis** and why it is important to visualize data.
- Be conversant with **data visualization best practices** and understand how good visualizations optimize for the human visual system.
- Be able to generate informative graphical displays including **scatterplots**, **histograms**, **bar graphs**, **boxplots**, **dendrograms** and **heatmaps** and thereby gain exposure to the extensive graphical capabilities of R.
- Appreciate that you can build even more complex charts with **ggplot** and additional R packages such as **rgl**.

# **Why visualize at all?**

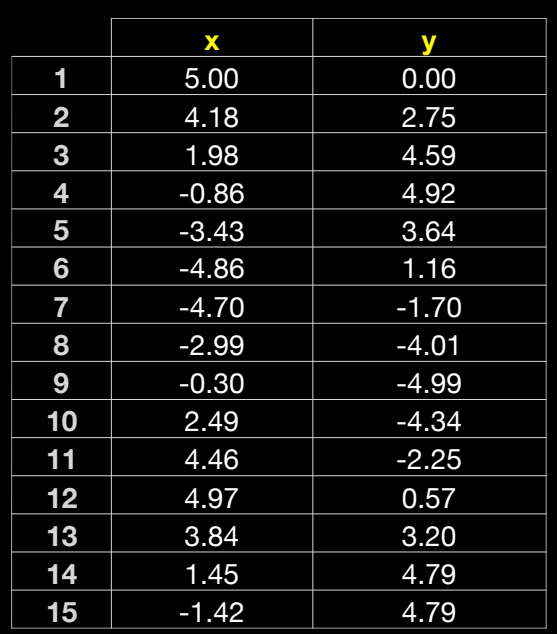

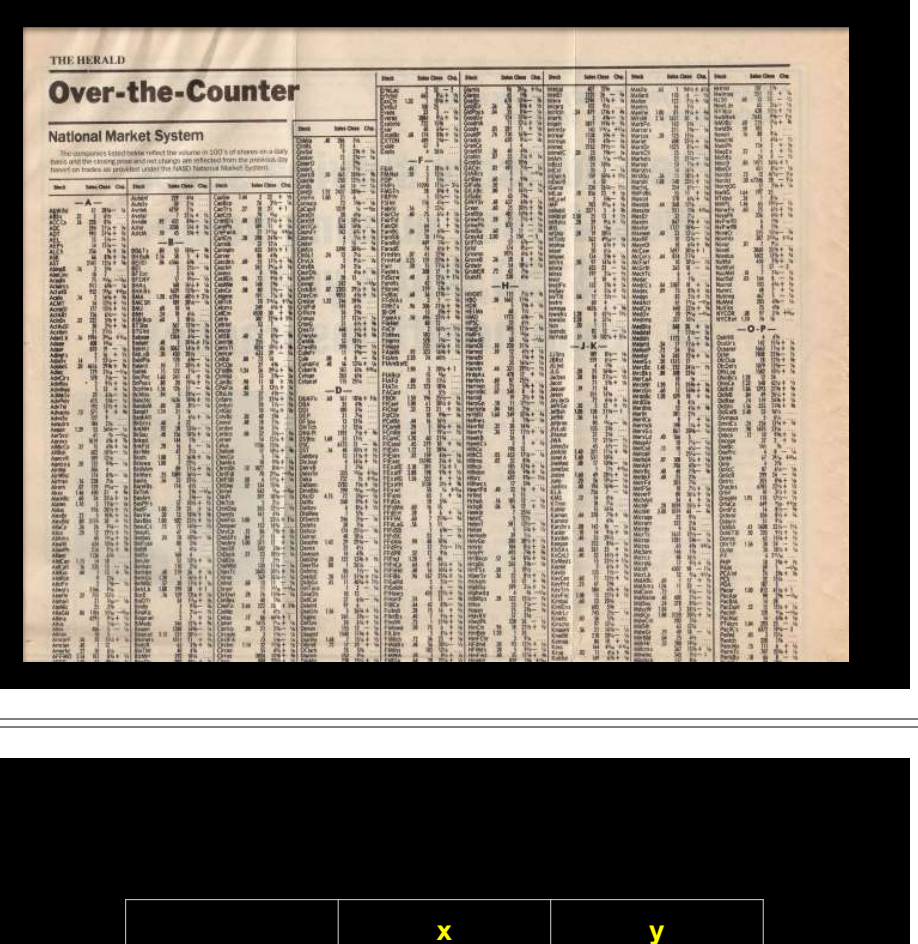

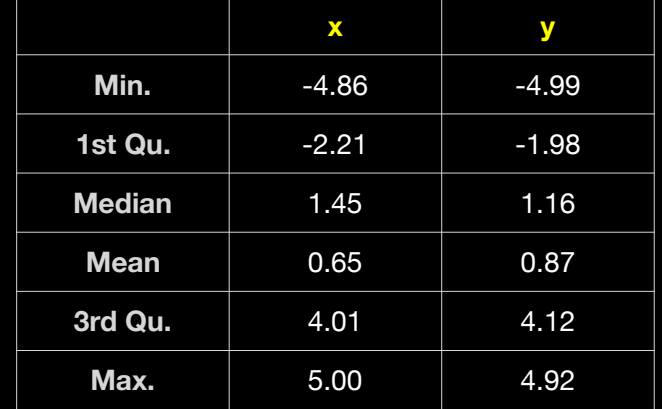

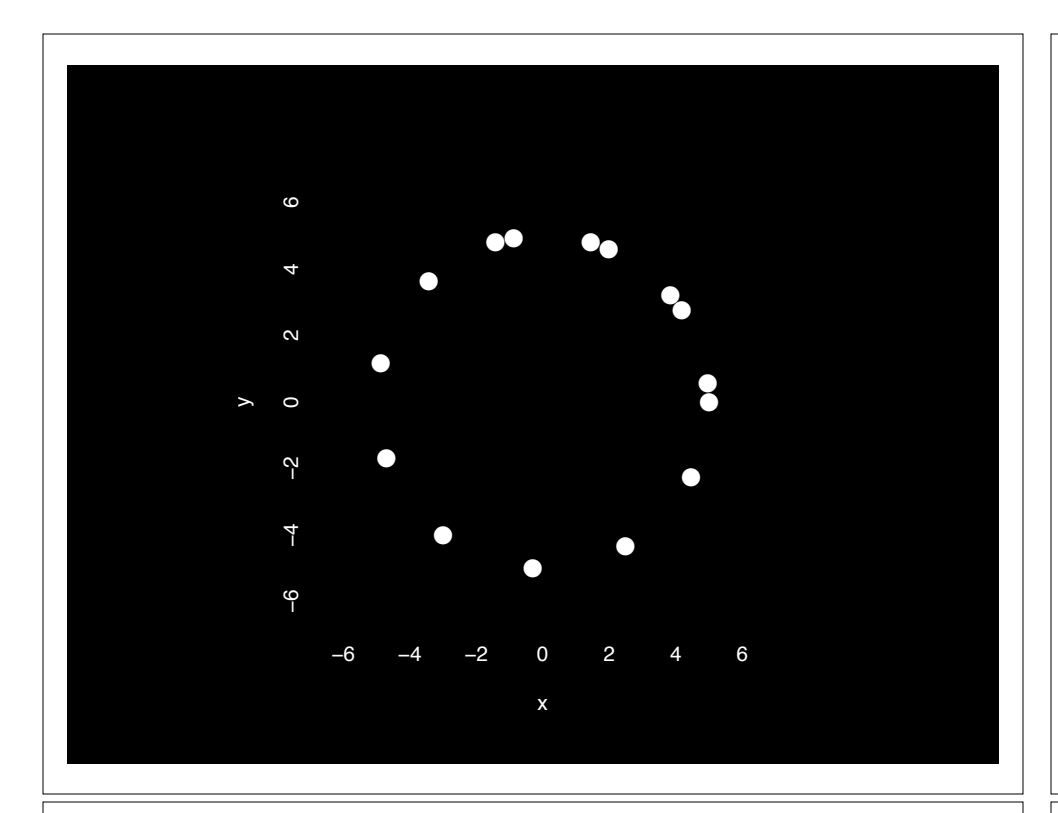

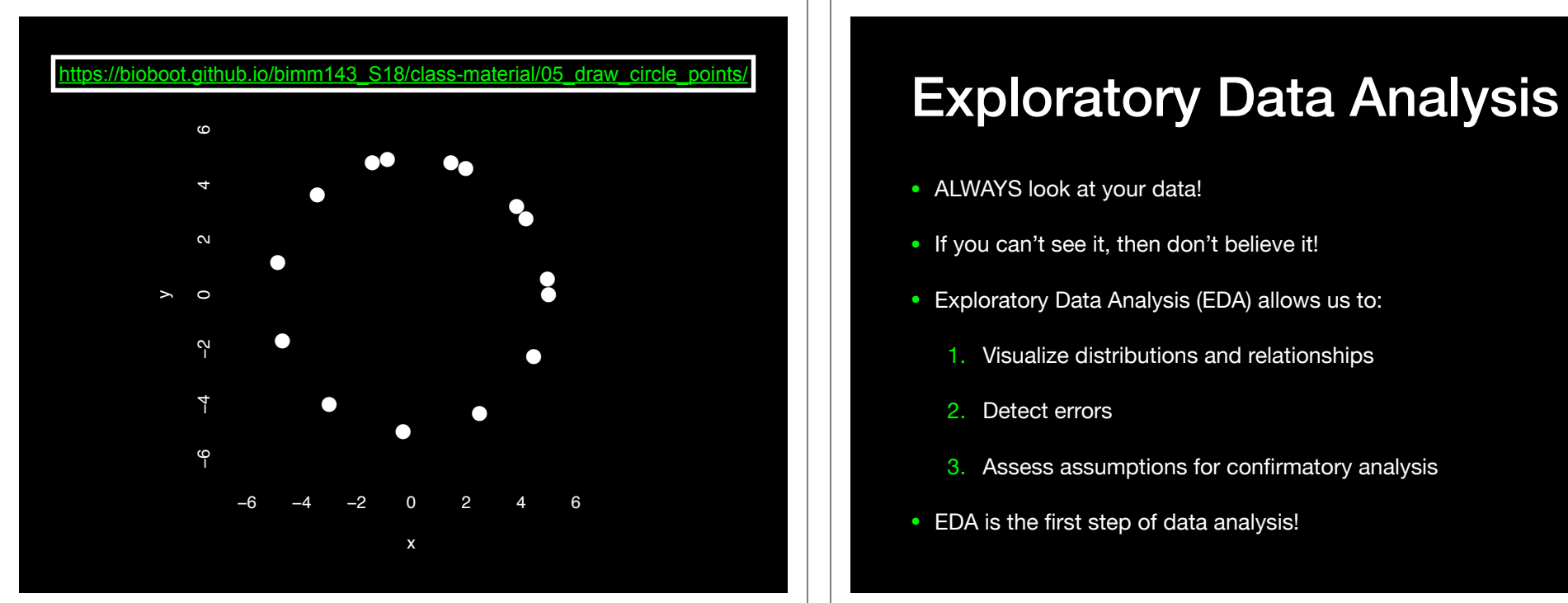

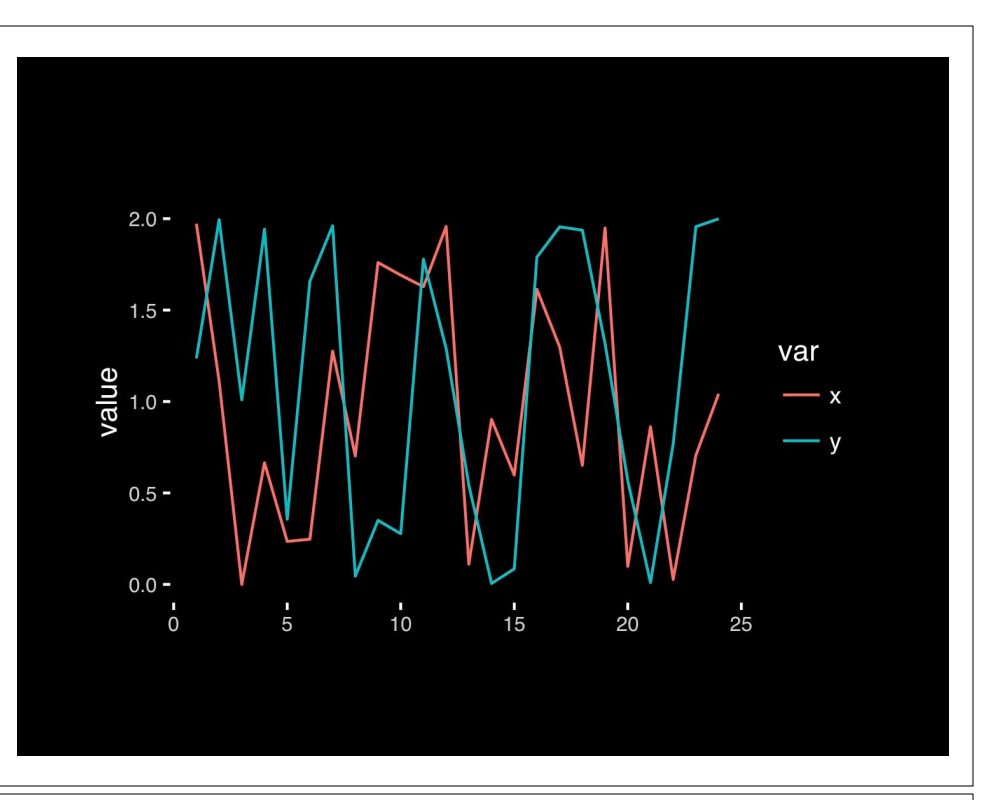

- ALWAYS look at your data!
- If you can't see it, then don't believe it!
- Exploratory Data Analysis (EDA) allows us to:
	- 1. Visualize distributions and relationships
	- 2. Detect errors
	- 3. Assess assumptions for confirmatory analysis
- EDA is the first step of data analysis!

### Exploratory Data Analysis 1977

- Based on insights developed at Bell Labs in the 60's
- Techniques for visualizing and summarizing data
- What can the data tell us? (in contrast to "confirmatory" data analysis)
- Introduced many basic techniques:
	- 5-number summary, box plots, stem and leaf diagrams,…
- 5 Number summary:
	- extremes (min and max)
	- median & quartiles
	- More robust to skewed & longtailed distributions

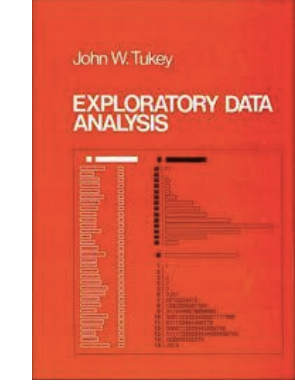

### The Trouble with Summary Stats The Looking at Data

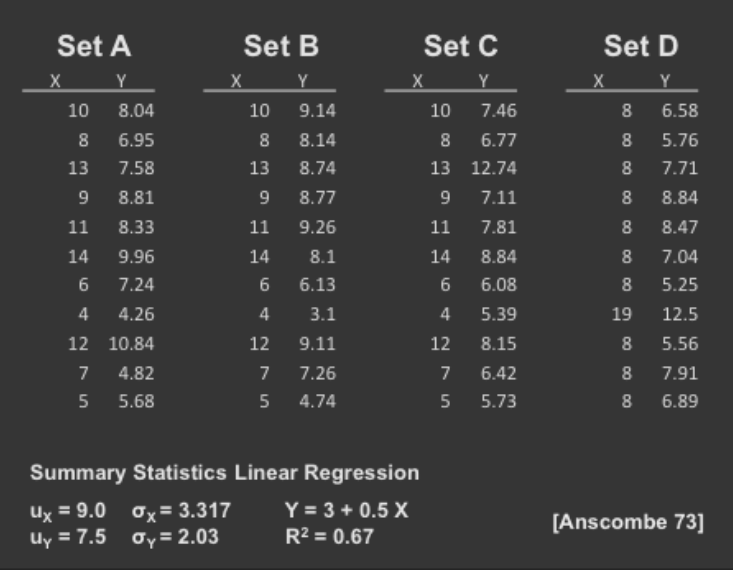

## Side-note: boxplots

• **Box-and-whisker plot** : a graphical form of 5-number summary (Tukey)

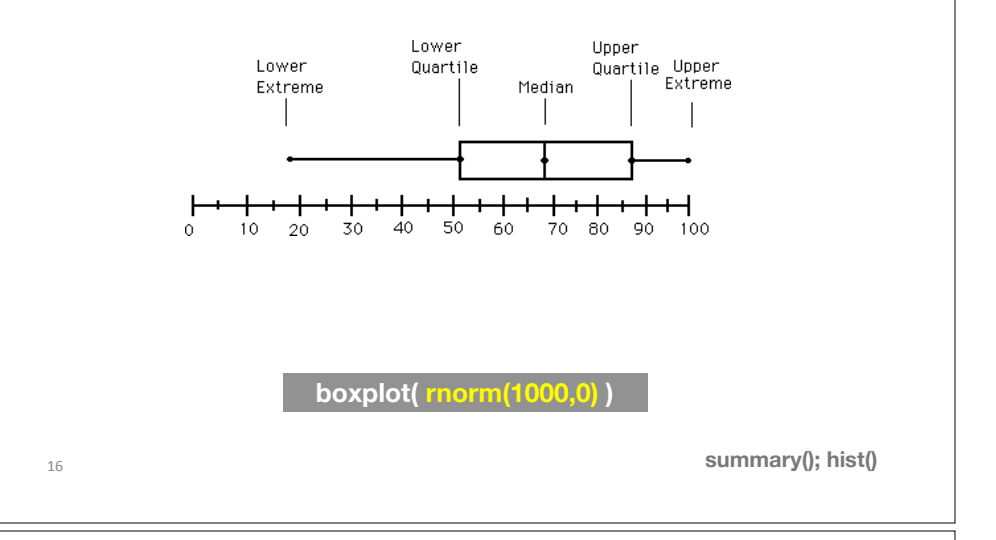

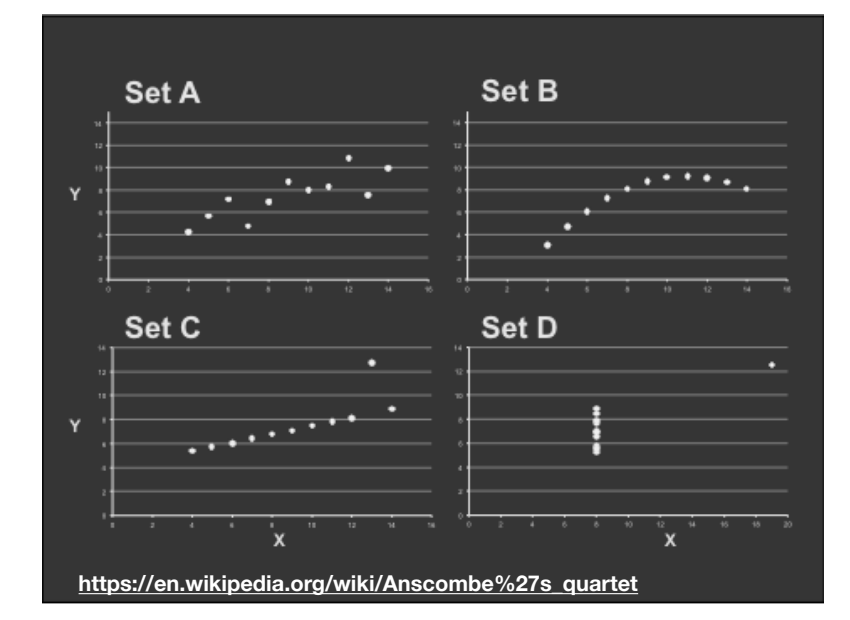

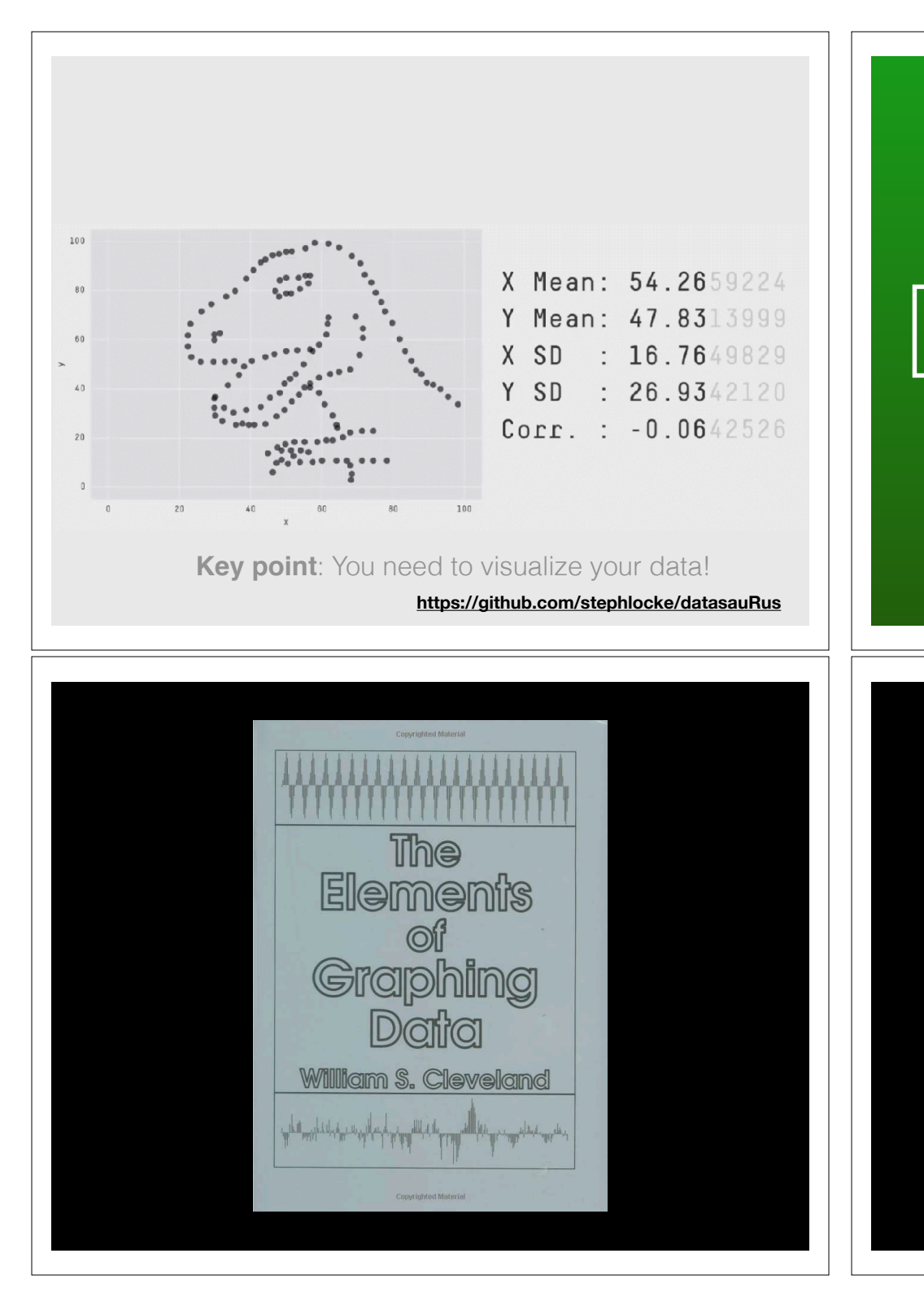

## Today's Learning Goals

- Appreciate the major elements of **exploratory data analysis** and why it is important to visualize data.
- Be conversant with **data visualization best practices** and understand how good visualizations optimize for the human visual system.
- Be able to generate informative graphical displays including **scatterplots**, **histograms**, **bar graphs**, **boxplots**, **dendrograms** and **heatmaps** and thereby gain exposure to the extensive graphical capabilities of R.
- Appreciate that you can build even more complex charts with **ggplot** and additional R packages such as **rgl**.

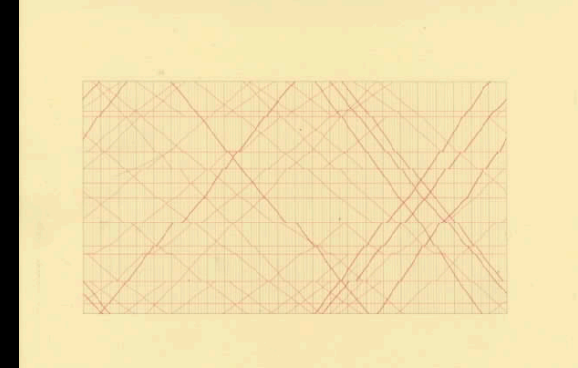

#### The Visual Display of Quantitative Information

EDWARD R. TUFTE

## **Key Point**:

Good visualizations optimize for the human visual system. Key Point: The most important measurement should exploit the highest ranked encoding possible

- Position along a common scale
- Position on identical but nonaligned scales
- Length
- Angle or Slope
- Area
- Volume or Density or Color saturation/hue

Key Point: The most important measurement should exploit the highest ranked encoding possible

- Position along a common scale
- Position on identical but nonaligned scales
- Length
- Angle or Slope
- Area
- Volume or Density or Color saturation/hue

Key Point: The most important measurement should exploit the highest ranked encoding possible

- Position along a common scale
- Position on identical but nonaligned scales
- Length
- Angle or Slope
- Area
- Volume or Density or **Color saturation/hue**

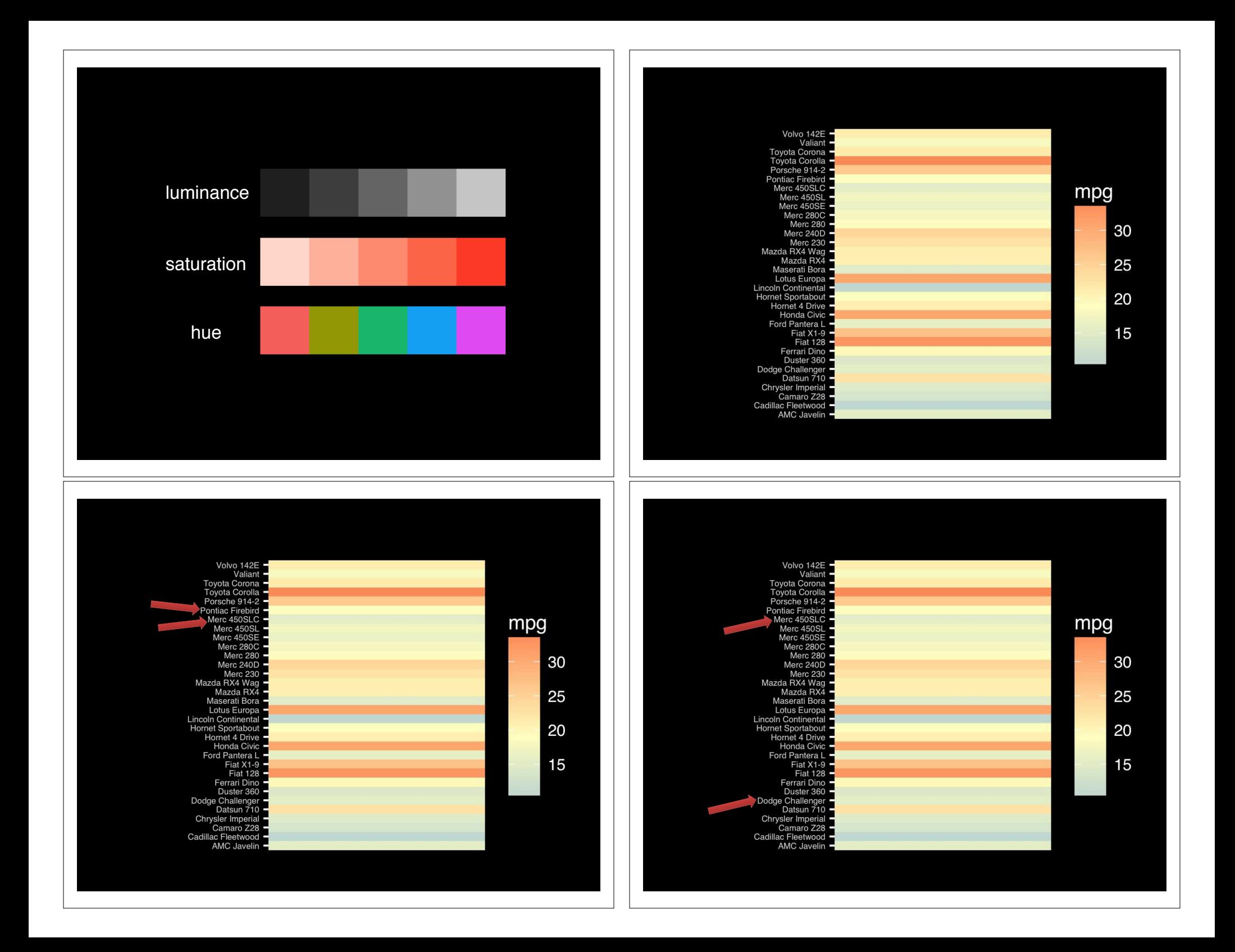

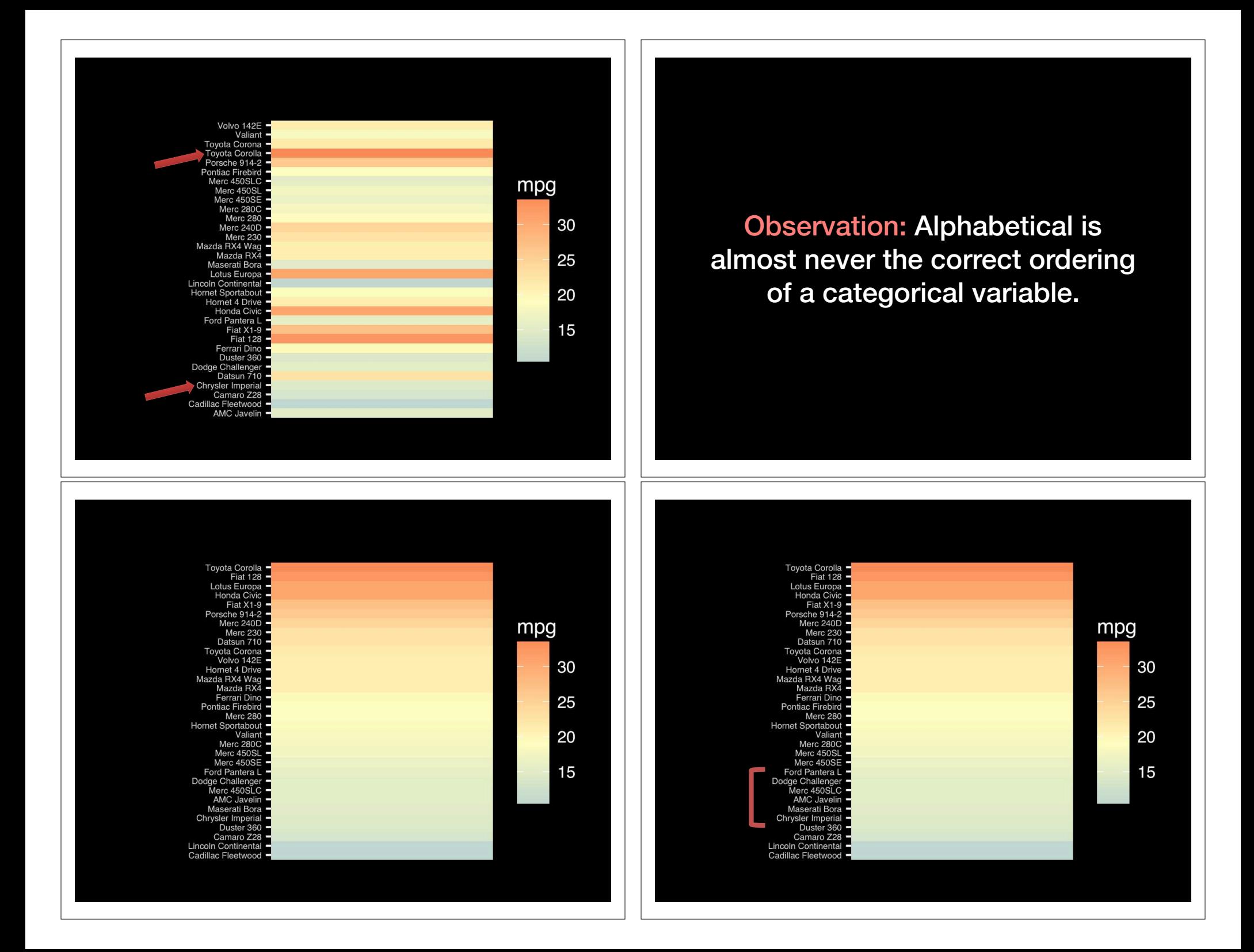

![](_page_8_Figure_0.jpeg)

![](_page_9_Figure_0.jpeg)

![](_page_9_Figure_1.jpeg)

The most important measurement should exploit the highest ranked encoding possible.

- Position along a common scale
- Position on identical but nonaligned scales
- Length
- **• Angle or Slope**
- Area
- Volume or Density or Color saturation/hue

![](_page_9_Picture_102.jpeg)

![](_page_10_Figure_0.jpeg)

The most important measurement should exploit the highest ranked encoding possible.

- Position along a common scale
- Position on identical but nonaligned scales
- Length
- **• Angle or Slope**
- Area
- Volume or Density or Color saturation/hue

## Observation: Pie charts are **ALWAYS** a mistake.

**Apart from MPAs :-)**

**Piecharts are the information visualization equivalent of a roofing hammer to the frontal lobe**. They have no place in the world of grownups, and occupy the same semiotic space as short pants, a runny nose, and chocolate smeared on one's face. They are as professional as a pair of assless chaps.

**http://blog.codahale.com/2006/04/29/google-analytics-the-goggles-they-do-nothing/** 

**Piecharts are the information visualization equivalent of a roofing hammer to the frontal lobe**. They have no place in the world of grownups, and occupy the same semiotic space as short pants, a runny nose, and chocolate smeared on one's face. **They are as professional as a pair of assless chaps**.

**http://blog.codahale.com/2006/04/29/google-analytics-the-goggles-they-do-nothing/** 

![](_page_12_Figure_0.jpeg)

![](_page_12_Figure_1.jpeg)

Tables are preferable to graphics for many small data sets. A table is nearly always better than a dumb pie chart; the only thing worse than a pie chart is several of them, for then the viewer is asked to compare quantities located in spatial disarray both within and between pies... Given their low data-density and failure to order numbers along a visual dimension, **pie charts should never be used.** 

**-Edward Tufte, The Visual Display of Quantitative Information** 

**Tables are preferable to graphics for many small data sets.** A table is nearly always better than a dumb pie chart; the only thing worse than a pie chart is several of them, for then the viewer is asked to compare quantities located in spatial disarray both within and between pies... Given their low data-density and failure to order numbers along a visual dimension, pie charts should never be used.

**-Edward Tufte, The Visual Display of Quantitative Information** 

#### Who do you think did a better job in tonight's debate?

![](_page_13_Picture_138.jpeg)

![](_page_13_Figure_2.jpeg)

![](_page_13_Figure_3.jpeg)

![](_page_13_Figure_4.jpeg)

All good pie charts are jokes...<br>
and the highest ranked encoding possible the highest ranked encoding possible exploit the highest ranked encoding possible.

- Position along a common scale
- Position on identical but nonaligned scales
- Length
- Angle or Slope
- Area
- Volume or Density or Color saturation/hue

![](_page_14_Figure_0.jpeg)

![](_page_14_Figure_1.jpeg)

![](_page_14_Figure_2.jpeg)

The most important measurement should exploit the highest ranked encoding possible.

- Position along a common scale
- Position on identical but nonaligned scales
- Length
- Angle or Slope
- Area
- Volume or Density or Color saturation/hue

![](_page_15_Figure_0.jpeg)

![](_page_16_Figure_0.jpeg)

![](_page_16_Figure_1.jpeg)

![](_page_16_Figure_2.jpeg)

## Today's Learning Goals

- Appreciate the major elements of **exploratory data analysis** and why it is important to visualize data.
- Be conversant with **data visualization best practices** and understand how good visualizations optimize for the human visual system.
- Be able to generate informative graphical displays including **scatterplots**, **histograms**, **bar graphs**, **boxplots**, **dendrograms** and **heatmaps** and thereby gain exposure to the extensive graphical capabilities of R.
- Appreciate that you can build even more complex charts with **ggplot** and additional R packages such as **rgl**.

![](_page_17_Figure_0.jpeg)

## Roles of graphics in data analysis **Roles of graphics in data analysis**

- Graphs (& tables) are forms of communication:
	- **What is the audience?**
	- What is the message?

**Analysis graphs**: design to see patterns, trends, aid the process of data description, interpretation

**Presentation graphs**: design to attract attention, make a point, illustrate a conclusion

![](_page_17_Figure_7.jpeg)

## The R Painters Model

![](_page_17_Figure_9.jpeg)

**Side-Note:** "Red and green should never be seen"

![](_page_18_Figure_0.jpeg)

![](_page_19_Figure_0.jpeg)

![](_page_20_Picture_121.jpeg)

![](_page_21_Figure_0.jpeg)

![](_page_22_Picture_95.jpeg)

![](_page_23_Figure_0.jpeg)

## Exercise 2

**Q: 2B. stringsAsFactors = TRUE vs stringsAsFactors = FALSE**

## Exercise 2C Revisited

- Open your previous Lecture5 RStudio **project** (and your saved **R script**)
- Locate and open in RStudio the downloaded file color\_to\_value\_map.r
- This is an example of a poorly written function typical of something you might get from a lab mate that knows some R…

## (POOR!) Color Mapping Function

```
map.colors <- function (value,high.low,palette) { 
   proportion <- ((value-high.low[1])/(high.low[2]-high.low[1])) 
  index <- round ((length(palette)-1)*proportion)+1 
   return (palette[index]) 
}
```
#### **Talking point:**

- Can you figure out what this function it is supposed to do?
- What format should the inputs be in order to work?
- How could we improve this function?

## 1. What are the function inputs?

```
map.colors2 <- function(x, high.low, palette) { 
   proportion <- ((x - high.low[1])/(high.low[2] - high.low[1])) 
   index <- round( (length(palette)-1) * proportion )+1 
   return(palette[index]) 
}
```
Let's first space things out so it is easier for us to read and then change to use **x** as our numeric input vector.

### 1. What are the function inputs?

map.colors2 <- function(**x**, **high.low**, palette) { proportion  $\langle - \left( (\mathbf{x} - \mathbf{high}.\mathbf{low}[1]) \right) / (\mathbf{high}.\mathbf{low}[2] - \mathbf{high}.\mathbf{low}[1])) \rangle$  index <- round( (length(palette)-1) \* proportion )+1 return(palette[index])

Let's first space things out so it is easier for us to read and then change to use **x** as our numeric input vector.

We can guess that high. Low is a two element numeric vector and palette is probably a vector of colors

## 2. What is the function doing?

map.colors2 <- function(x, high.low, palette) {

```
 # Determine precent values of the 'high.low' range
precent \langle - \left( (x - \text{high.low}[1]) / (\text{high.low}[2] - \text{high.low}[1]) \right) \rangle
```
index <- round( (length(palette)-1) \* **precent** )+1

```
 return(palette[index])
```
}

}

Let's change the object name from proportion to **precent** so it is more meaningful for us. Remember to change it everywhere ;-)

## 2. What is the function doing?

map.colors2 <- function(**x**, **high.low**, palette) {

```
 # Determine precent values of the 'high.low' range
proportion \langle - \left( (\mathbf{x} - \mathbf{high}.\mathbf{low}[1]) \right) / (\mathbf{high}.\mathbf{low}[2] - \mathbf{high}.\mathbf{low}[1])) \rangle
```
index  $\le$  round( (length(palette)-1) \* proportion )+1

return(palette[index])

}

Let's add a **comment** to explain the logic of the first line

## 2. What is the function doing?

map.colors2 <- function(x, high.low, palette) {

```
 # Determine precent values of the 'high.low' range
precent \leftarrow ((x - high.low[1])/(high.low[2] - high.low[1]))
```

```
#index \le round( (length(palette)-1) * precent )+1
 index <- round( length(palette) * precent )
```
return(palette[index])

}

Perhaps we can simplify the next line, which determines the corresponding index position in the color 'palette' vector?

## 2. What is the function doing?

map.colors2 <- function(x, high.low, palette) {

```
 # Determine precent values of the 'high.low' range
precent \leq - ((x - high.low[1])/(high.low[2] - high.low[1]))
```
 #index <- round( (length(palette)-1) \* precent )+1 index <- round( length(palette) \* precent )

```
 return(palette[index])
```
}

Doh! What happens if our precent value is zero or very small?

We will get an **index** value of zero, will cause a problem when accessing palette[**index**] in the last line

## 2. What is the function doing?

map.colors2 <- function(x, high.low, palette) {

```
 # Determine precent values of the 'high.low' range
precent \leq - ((x - high.low[1])/(high.low[2] - high.low[1]))
```

```
 # Find corresponding index position in the color 'palette' 
 # note catch for 0 precent values to 1 
index \le round( (length(palette)-1) * precent )+1
```
return(palette[index])

}

}

Add a comment again to describe the logic of what our code is doing

#### 3. How could we improve this function?

map.colors2 <- function(x, high.low, palette) {

```
 ## Description: Map the values of the input vector 'x' 
 ## to the input colors vector 'palette'
```

```
 # Determine precent values of the 'high.low' range
precent \leq - ((x - high.low[1])/(high.low[2] - high.low[1]))
```

```
 # Find corresponding index position in the color 'palette' 
 # note catch for 0 precent values to 1 
index \le round( (length(palette)-1) * precent )+1
```

```
 return(palette[index])
```

```
}
```
Make more user friendly in lots of ways including adding **more description**, input argument defaults, error checking of inputs etc.

#### 3. How could we improve this function?

```
map.colors3 <- function(x, 
                        low.high = range(x),
                        palette = cm.colors(100) {
   ## Description: Map the values of the input vector 'x' 
   ## to the input colors vector 'palette' 
   # Determine precent values of the 'high.low' range
 precent \leq - ((x - low.high[2])/(low.high[1] - low.high[2]))
   # Find corresponding index position in the color 'palette' 
   # note catch for 0 precent values to 1 
  index <- round( (length(palette)-1) * precent )+1
  return(palette[index])
```
Make more user friendly in lots of ways including adding more description, **input argument defaults**, error checking of inputs etc.

![](_page_27_Figure_0.jpeg)

![](_page_28_Figure_0.jpeg)